## Package 'CoxPhLb'

April 4, 2019

Type Package

Title Analyzing Right-Censored Length-Biased Data

Date 2019-04-3

Version 1.2.0

Author Lee, C.H., Liu, D.D., Ning, J., Zhou, H., and Shen, Y.

Maintainer Chi Hyun Lee <chihyunlee@umass.edu>

Description Performs analysis of right-censored length-biased data using Cox model. It contains model fitting and checking, and the stationarity assumption test. The model fitting and checking methods are described in Qin and Shen (2010) <doi:10.1111/j.1541- 0420.2009.01287.x> and Lee, Ning, and Shen (2018) <doi:10.1007/s10985-018-9422-y>.

License GPL-2

Depends survival

Encoding UTF-8

LazyData true

RoxygenNote 6.1.1

NeedsCompilation no

Repository CRAN

Date/Publication 2019-04-04 13:30:02 UTC

## R topics documented:

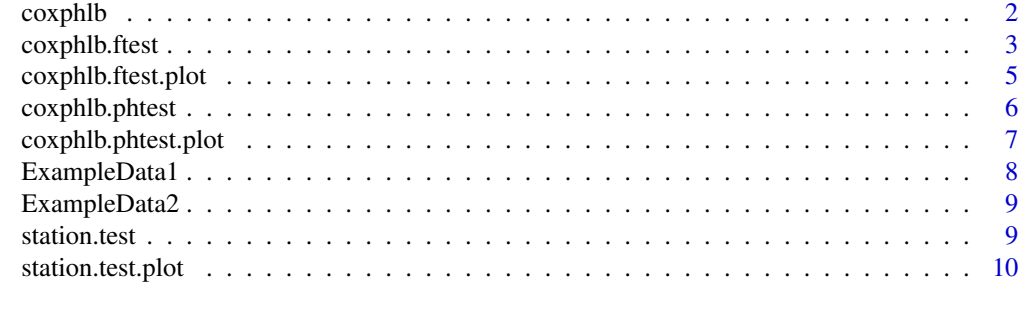

**Index** [12](#page-11-0)

<span id="page-1-1"></span><span id="page-1-0"></span>

#### Description

Fits a Cox model to right-censored length-biased data.

## Usage

```
coxphlb(formula, data, method = c("Bootstrap","EE"),
boot.iter = 500, seed.n = round(runif(1,1,1e09)), digits = 3L)
```
## Arguments

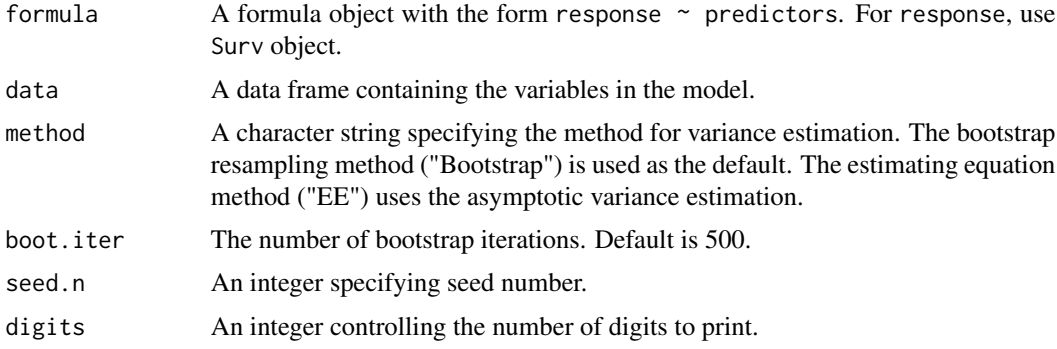

## Details

This function uses the weighted estimating equation proposed by Qin and Shen (2010). It returns coefficient estimates and the corresponding variance estimates based on either the asymptotic variance or the bootstrap resampling method. It also tests the null hypothesis that the coefficients are equal to 0.

#### Value

A list containing the following components:

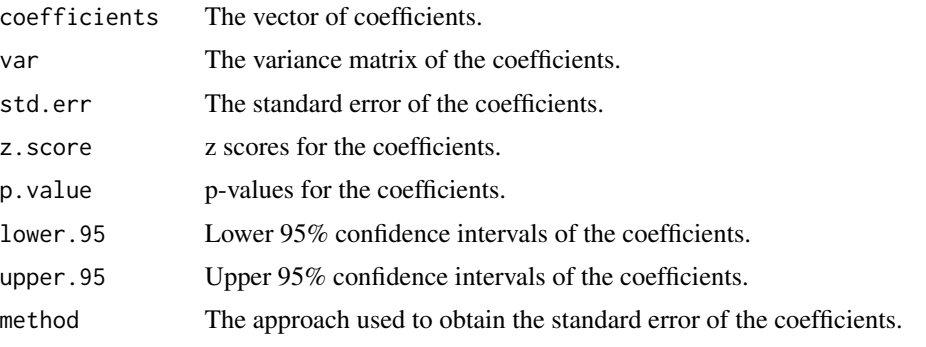

The list is returned as an object of the coxphlb class to represent a fitted proportional hazards model. Objects of this class have methods for the functions coef, print, summary, and vcov. The object also contains the following: formula; varnames, the variables used in the model; result, the table output.

#### <span id="page-2-0"></span>References

Qin J. and Shen Y. (2010). Statistical Methods for Analyzing Right-Censored Length-Biased Data under Cox Model. *Biometrics* 66(2), 382-392.

## See Also

```
coxphlb.ftestcoxphlb.phteststation.teststation.test.plot
```
#### Examples

```
## Not run:
# Fit a Cox model using model based variance estimation
fit.ee <- coxphlb(Surv(a, y, delta) \sim x1 + x2, data = ExampleData1,
                 method = "EE")summary(fit.ee) # display the results
# Fit a Cox model using bootstrap resampling method
fit.bs \leq coxphlb(Surv(a, y, delta) \sim x1 + x2, data = ExampleData1,
                 method = "Bootstrap", seed.n = 1234)
summary(fit.bs) # display the results
## End(Not run)
```
<span id="page-2-1"></span>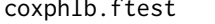

Test the Functional Form of Covariates in Cox Model with Right-*Censored Length-Biased Data*

## **Description**

Tests the functional form of covariates assumed for a Cox model fit (coxphlb).

#### Usage

```
cosh1b.ftest(fit, data, spec.p = 1, n.sim = 1000, z0 = NULL,seed.n = round(runif(1,1,1e09)), digits = 3L)
```
#### Arguments

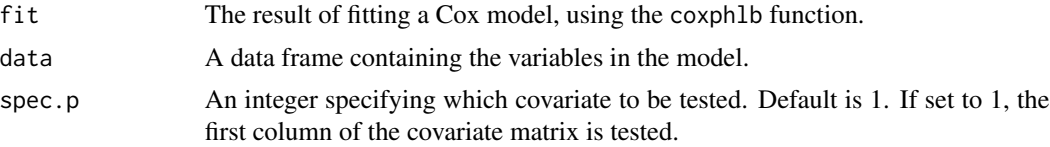

<span id="page-3-0"></span>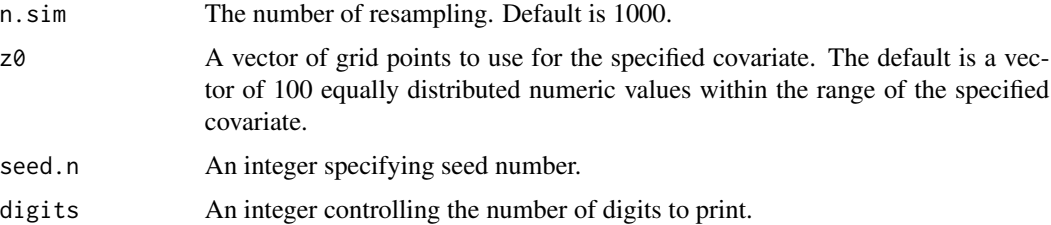

#### Details

The functional form of a continuous covariate is checked by constructing test statistics based on asymptotically mean-zero processes. The asymptotic distribution of the test statistics is approximated via resampling. This function computes the p-value by comparing the test statistics with n.sim number of resamples. If the p-value is small (e.g.,  $\langle 0.05 \rangle$ , it is likely that the assumption is violated. The test should be done per variable for continuous covariates.

#### Value

A list containing the following components:

p.value A p-value.

The list is returned as an object of the coxphlb. ftest class. Objects of this class have methods for the function print. The object also contains the following: n.sim; z0; stat.mat.z, the test statistic; sim.mat.z, samples from the null distribution; varnames, the variable that is tested; result, the table output.

## References

Lee, C.H., Ning, J., and Shen, Y. Model diagnostics for proportional hazards model with lengthbiased data. *Lifetime Data Analysis* 25(1), 79-96.

## See Also

[coxphlb](#page-1-1), [coxphlb.phtest](#page-5-1), [coxphlb.ftest.plot](#page-4-1)

#### Examples

```
## Not run:
# Fit a Cox model
fit.ee <- coxphlb(Surv(a, y, delta) \sim x1 + x2, data = ExampleData1,
                 method = "EE")# Check the Functional Form of the Cox Model
ftest <- coxphlb.ftest(fit.ee, data = ExampleData1, spec.p = 2,
                      seed.n = 1234)
print(ftest) # display the results
## End(Not run)
```
<span id="page-4-1"></span><span id="page-4-0"></span>coxphlb.ftest.plot *Graphical Test of the Functional Form of Covariates in Cox Model with Right-Censored Length-Biased Data*

#### Description

Returns a plot of the cumulative sums of mean zero stochastic processes.

#### Usage

 $cosh1b.ftest.plot(x, n.plot = 20, seed.n = round(runif(1, 1, 1e09)))$ 

#### Arguments

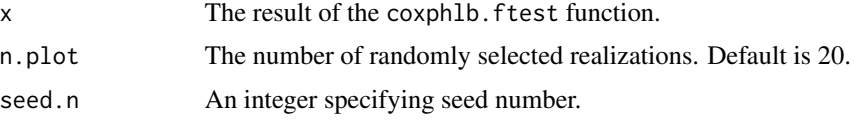

## Details

The function returns a plot with the test statistics in a black line and 20 processes randomly sampled from the pool of resamples in grey lines. When the test statistics lie within the randomly sampled lines, it suggests that the model assumption is valid.

#### References

Lee, C.H., Ning, J., and Shen, Y. Model diagnostics for proportional hazards model with lengthbiased data. *Lifetime Data Analysis* 25(1), 79-96.

## See Also

[coxphlb](#page-1-1), [coxphlb.ftest](#page-2-1)

#### Examples

```
## Not run:
# Fit a Cox model
fit.ee <- coxphlb(Surv(a, y, delta) \sim x1 + x2, data = ExampleData1,
                 method = "EE")
```

```
# Check the Functional Form of the Cox Model
ftest <- coxphlb.ftest(fit.ee, data = ExampleData1, spec.p = 2,
                      seed.n = 1234)
coxphlb.ftest.plot(ftest, n.plot = 50, seed.n = 1234) # display the plot
```
## End(Not run)

<span id="page-5-1"></span><span id="page-5-0"></span>coxphlb.phtest *Test the Proportional Hazards Assumption of Cox Model with Right-Censored Length-Biased Data*

#### Description

Tests the proportional hazards assumption for a Cox model fit (coxphlb).

#### Usage

```
coxphlb.phtest(fit, data, spec.p = NULL, n.sim = 1000,
seed.n = round(runif(1,1,1e09)), digits = 3L)
```
#### Arguments

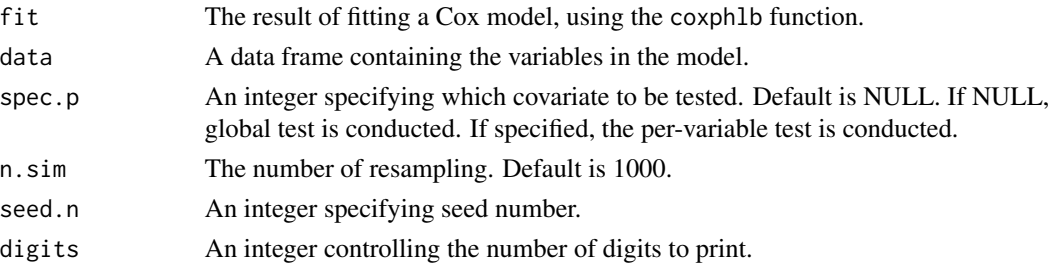

#### Details

The proportional hazards assumption is checked by constructing test statistics based on asymptotically mean-zero processes. The asymptotic distribution of the test statistics is approximated via resampling. This function computes the p-value by comparing the test statistics with n.sim number of resamples. If the p-value is small (e.g.,  $\langle 0.05 \rangle$ , it is likely that the assumption is violated. The test can be done either per variable or globally. The global test checks if the proportional hazards assumption is valid for the overall covariates.

#### Value

A list containing the following components:

p.value A p-value.

The list is returned as an object of the coxphlb.phtest class. Objects of this class have methods for the function print. The object also contains the following: spec.p; n.sim; stat.mat.t, the test statistic; sim.mat.t, samples from the null distribution; yy, the observed ordered failure times; varnames, the variable that is tested; result, the table output.

## References

Lee, C.H., Ning, J., and Shen, Y. Model diagnostics for proportional hazards model with lengthbiased data. *Lifetime Data Analysis* 25(1), 79-96.

## <span id="page-6-0"></span>coxphlb.phtest.plot 7

#### See Also

[coxphlb](#page-1-1), [coxphlb.ftest](#page-2-1), [coxphlb.phtest.plot](#page-6-1)

## Examples

```
## Not run:
# Fit a Cox model
fit.ee <- coxphlb(Surv(a, y, delta) \sim x1 + x2, data = ExampleData1,
                 method = "EE")# Check the Proportional Hazards Assumption
ptest1 <- coxphlb.phtest(fit.ee, data = ExampleData1, spec.p = 2,
                        seed.n = 1234)
print(ptest1) # display the results
# Run a Global Test
ptest2 <- coxphlb.phtest(fit.ee, data = ExampleData1, spec.p = NULL,
                        seed.n=1234)
print(ptest2) # display the results
## End(Not run)
```
<span id="page-6-1"></span>coxphlb.phtest.plot *Graphical Test of the Proportional Hazards Assumption of Covariates in Cox Model with Right-Censored Length-Biased Data*

## Description

Returns a plot of the cumulative sums of mean zero stochastic processes.

#### Usage

```
cosh1b.phiest.plot(x, n.plot = 20, seed.n = round(runif(1,1,1e09)))
```
#### Arguments

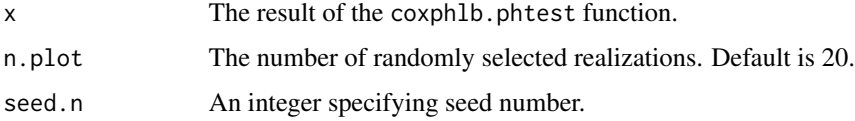

#### Details

The function returns a plot with the test statistics in a black line and 20 processes randomly sampled from the pool of resamples in grey lines. When the test statistics lie within the randomly sampled lines, it suggests that the model assumption is valid. A plot cannot be generated for the global test.

#### <span id="page-7-0"></span>References

Lee, C.H., Ning, J., and Shen, Y. Model diagnostics for proportional hazards model with lengthbiased data. *Lifetime Data Analysis* 25(1), 79-96.

#### See Also

[coxphlb](#page-1-1), [coxphlb.phtest](#page-5-1)

#### Examples

```
## Not run:
# Fit a Cox model
fit.ee <- coxphlb(Surv(a, y, delta) \sim x1 + x2, data = ExampleData1,
                 method = "EE")# Check the Proportional Hazards Assumption
ptest1 <- coxphlb.phtest(fit.ee, data = ExampleData1, spec.p = 2,
                        seed.n = 1234)
coxphlb.phtest.plot(ptest1, n.plot = 50, seed.n = 1234) # display the plot
## End(Not run)
```
ExampleData1 *Example Data 1*

## Description

A simulated right-censored length-biased data set. The example data set contains failure time, lefttruncation time, censoring indicator, and the covariates.

#### Usage

ExampleData1

#### Format

A data frame with 200 observations.

- y failure time
- a left-truncation time

delta censoring status (0=censored, 1=uncensored)

- x1 first covariate (binary variable, 0 or 1)
- x2 second covariate (continuous variable, range from 0.0 to 1.0)

#### Note

This example data satisfy the stationarity assumption.

<span id="page-8-0"></span>

## Description

A simulated right-censored left-truncated data set. The example data set contains failure time, lefttruncation time, censoring indicator, and the covariates.

#### Usage

ExampleData2

#### Format

A data frame with 200 observations.

y failure time

a left-truncation time

delta censoring status (0=censored, 1=uncensored)

x1 first covariate (binary variable, 0 or 1)

x2 second covariate (continuous variable, range from 0.0 to 1.0)

## Note

The stationarity assumption is violated for this example data.

<span id="page-8-1"></span>station.test *Test the Stationarity Assumption*

## Description

Tests the null hypothesis that the incidence process is stationary.

#### Usage

```
station.test(a, v, delta, digits = 3L)
```
## Arguments

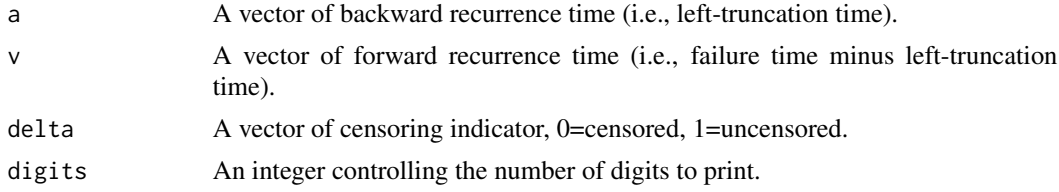

## Details

The stationarity assumption is checked by computing the test statistic and the corresponding pvalue. A large p-value suggests strong evidence of stationarity. When the p-value is small (e.g., <0.05), it is likely that the stationarity assumption is violated.

## Value

A list containing the following components:

test.statistic A test statistic. p. value A p-value based on two-sided test. The list is returned as an object of the station. test class. Objects of this class have methods for the function print. The object also contains the following: result, the table output.

#### References

Addona, V. and Wolfson, D. B. (2006). A formal test for the stationarity of the incidence rate using data from a prevalent cohort study with follow-up. *Lifetime data analysis*, 12(3), 267-284.

#### See Also

[coxphlb](#page-1-1), [coxphlb.ftest](#page-2-1), [coxphlb.phtest](#page-5-1), [station.test.plot](#page-9-1)

## Examples

```
# Check the Stationarity Assumption
stest1 <- station.test(ExampleData1$a, ExampleData1$y-ExampleData1$a,
                      ExampleData1$delta)
print(stest1) # display the results
stest2 <- station.test(ExampleData2$a, ExampleData2$v-ExampleData2$a,
                      ExampleData2$delta)
print(stest2) # display the results
```
<span id="page-9-1"></span>station.test.plot *Graphical Test of the Stationarity Assumption*

#### Description

Returns a plot of two Kaplan-Meier curves for forward recurrence time and backward recurrence time.

#### Usage

station.test.plot(a, v, delta)

<span id="page-9-0"></span>

## <span id="page-10-0"></span>station.test.plot 11

#### Arguments

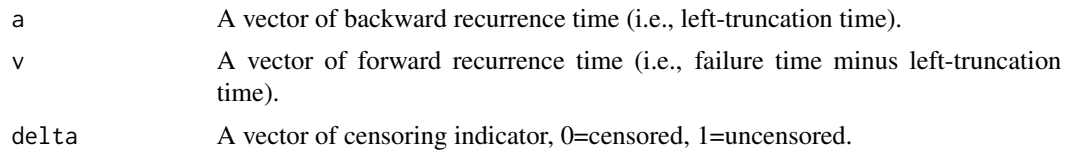

## Details

The stationarity assumption can be checked by comparing the Kaplan-Meier curves. More overlap of the two survival curves suggests stronger evidence of stationarity.

#### References

Asgharian, M., Wolfson, D. B., and Zhang, X. (2006). Checking stationarity of the incidence rate using prevalent cohort survival data. *Statistics in medicine*, 25(10), 1751-1767.

#### See Also

[coxphlb](#page-1-1), [coxphlb.ftest](#page-2-1), [coxphlb.phtest](#page-5-1), [station.test](#page-8-1)

#### Examples

```
# Check the Stationarity Assumption Graphically
station.test.plot(ExampleData1$a, ExampleData1$y-ExampleData1$a,
                 ExampleData1$delta) # plot curves
```
station.test.plot(ExampleData2\$a, ExampleData2\$y-ExampleData2\$a, ExampleData2\$delta) # plot curves

# <span id="page-11-0"></span>Index

∗Topic ExampleData1 ExampleData1, [8](#page-7-0) ∗Topic ExampleData2 ExampleData2, [9](#page-8-0)

coxphlb, [2,](#page-1-0) *[4,](#page-3-0) [5](#page-4-0)*, *[7,](#page-6-0) [8](#page-7-0)*, *[10,](#page-9-0) [11](#page-10-0)* coxphlb.ftest, *[3](#page-2-0)*, [3,](#page-2-0) *[5](#page-4-0)*, *[7](#page-6-0)*, *[10,](#page-9-0) [11](#page-10-0)* coxphlb.ftest.plot, *[4](#page-3-0)*, [5](#page-4-0) coxphlb.phtest, *[3,](#page-2-0) [4](#page-3-0)*, [6,](#page-5-0) *[8](#page-7-0)*, *[10,](#page-9-0) [11](#page-10-0)* coxphlb.phtest.plot, *[7](#page-6-0)*, [7](#page-6-0)

ExampleData1, [8](#page-7-0) ExampleData2, [9](#page-8-0)

station.test, *[3](#page-2-0)*, [9,](#page-8-0) *[11](#page-10-0)* station.test.plot, *[3](#page-2-0)*, *[10](#page-9-0)*, [10](#page-9-0)